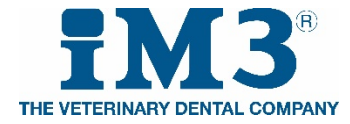

# iM3 **Control Cut** *Rotary* - Instructions for Use

Supplied by: iM3 Dental Ltd, Unit 27, Duleek Business Park, Duleek, Co Meath, Ireland

# [www.iM3vet.com](http://www.im3vet.com/)

Control Cut™ **NiTi Endodontic Instrument For Veterinary Use Only**  Sterilize Before Use Consult Instructions For Use **Composition**  Operative portion is composed of nickel titanium alloy. **Indications for use**  For the removal of dentin and shaping of the pulp chamber and root canal. **Warnings**  Files are provided non-sterile and must be sterilized before use. This product contains nickel and should not be used on animals with known allergic sensitivity to this material. **Contraindications**  None Known **Adverse Reactions**  None Known **Precautions**  1. As with all new products, you must exercise caution until you become proficient in its use. 2. Usage: Extremely curved = 2 canals max Moderately / Slightly curved  $=$  4 canals max Straight line = 5 canals max 3. Reciprocating rotation. 4. Files shall be used in a motor designed for Reciprocating with forward motion, speed should be set to 300 and Torque set to 2.00. 5. Straight-line access into the canal is a prerequisite for proper endodontic treatment. 6. Always utilize minimal apical pressure. Do not force the files down the canal. 7. Clean file flutes after each insertion into the root canal. 8. Frequently irrigate and lubricate the canal throughout the procedure.

9. Exercise caution in the apical area and around significant curvatures.

10. Inspect cutting flutes routinely upon removal for presence of unwinding, straightening (or elongation) and deformation in anyway of break area. If deformation is noted, discard and use a new file.

## **Sterilization**

Files must be sterilized before use. ANSI/ADA Specification 28 recommends:

- Scrub the instruments with soap and warm water
- Rinse thoroughly with distilled or deionized water
- Allow to air dry
- Place the instruments, unwrapped, in the autoclave tray
- Use fresh distilled or deionized water
- Steam Autoclave at 136°C (+/- 2°C) for 20 minutes
- Recommended file disposal: Place used files in Biohazard Sharps container

### **Step-by-Step Instruction for use**

- 1. Estimate the working length using well-angulated preoperative radiographs. One full tooth on X Ray is optimum
- 2. Flaring the access is important to avoid resistance in coronal part of the endodontic system.
- 3. Prepare straight-line access to the canal using these files, access through the fracture site is advocated
- 4. Scout canal with a size 10, 15 or 20 hand file to establish working length.
- 5. With irrigation solution in the canal, create and confirm a reproducible glide path with an ISO 15 and then: Always start your shaping procedure with an ISO 20 manual files from iM3.
- 6. Allow the instrument to move apically for 10-15mm. After shaping 10-15mm of the canal, remove and clean the file, then irrigate, recapitulate with a smaller size hand file and re-irrigate.
- 7. With light pressure, allow the file to progress down the canal.
- 8. Eliminate coronal restrictions and improve shaping in canals where irregular cross-sections may exist, by cutting on the upstroke.
- 9. In narrower canal situations, use a smaller size hand file to navigate to the apical delta. Continue instrumenting with this file until there is no resistance at length.
- 10. In as many passes as required, take the file to the full working length. Once length has been reached, remove the file to avoid apical perforation.
- 11. Use copious irrigation; re-verify canal patency throughout the procedure.
- 12. Irrigate using sodium hypochlorite with activation in canal. Rinse with sterilized saline or de-ionized water.
- 13. Inspect cutting flutes routinely upon removal for presence of unwinding and straightening (or elongation). If deformation is noted, discard and use a new file. If the break point is not straight or deformed also discard.
- 14. If the file is loose at length and with no debris in the apical flutes, progress to the next larger file if necessary. Continue shaping as described.
- 15. If the instrument is snug at length, the canal is shaped and ready to be obturated.
- 16. If the hand file is loose at length, proceed shaping with the next larger size. Gauge the apical third after each instrument and stop here.
- 17. When the size is confirmed, proceed with irrigation, drying and obturation protocol.
- 18. Always use iM3 recommended instruments and material (GP, PP) as this reduces the risk of failures due to ill-fitting parts.

#### **Please note**

**iM3 Control Cut files should only be used by experienced and trained Operators. For a list of courses that are available please go t[o your](http://www.im3vet.com/) local iM3 website for your nearest course:**

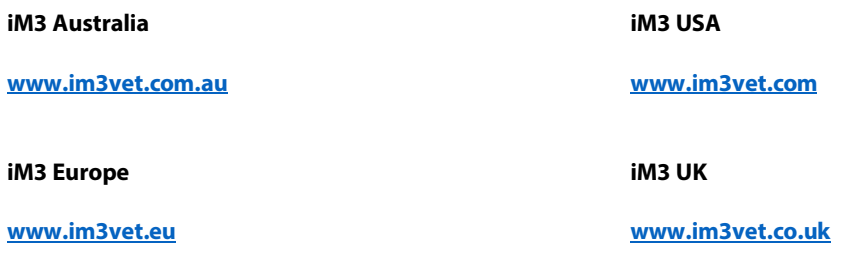